### **IntraActPlus-Konzept: Videounterstützte Verhaltens- und Interaktionsdiagnostik Basisfertigkeiten des Lernens**

### **Überarbeitete Version Sept. 2008**

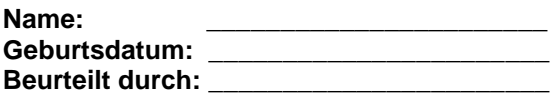

**Name: \_\_\_\_\_\_\_\_\_\_\_\_\_\_\_\_\_\_\_\_\_\_\_ Datum Video: \_\_\_\_\_\_\_\_\_\_\_\_\_\_\_\_\_\_\_\_\_\_\_**  Lernbereich:

Unter Lernbereich wird z.B. eingetragen: Ergotherapie, Diktat, Englisch, Lesen eines Artikels, Klavier üben usw. Die folgenden Aussagen beziehen sich immer auf diesen Lernbereich.

#### **Kind**

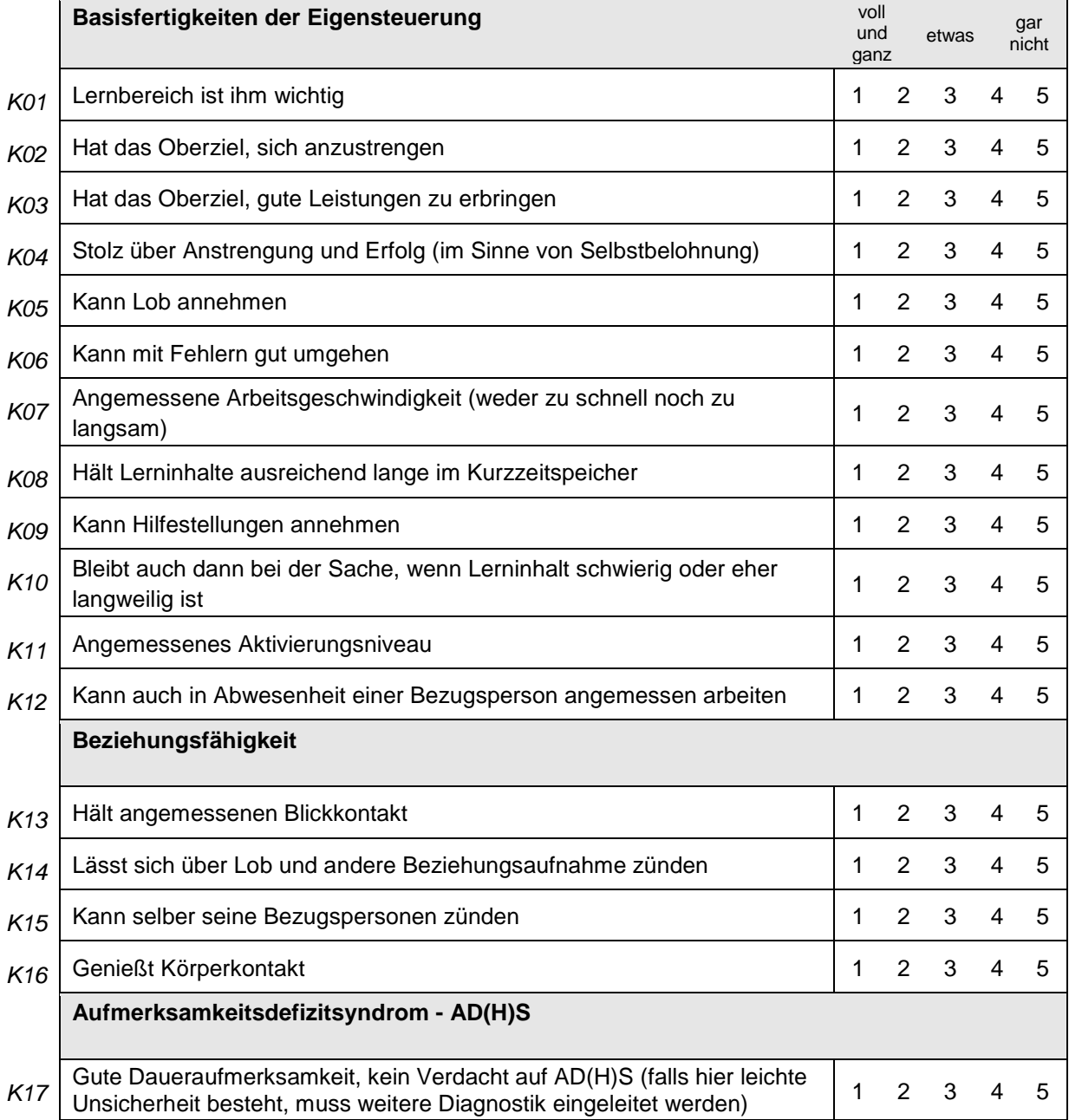

# **Überarbeitete Version Sept. 2008**

## **Bezugsperson**

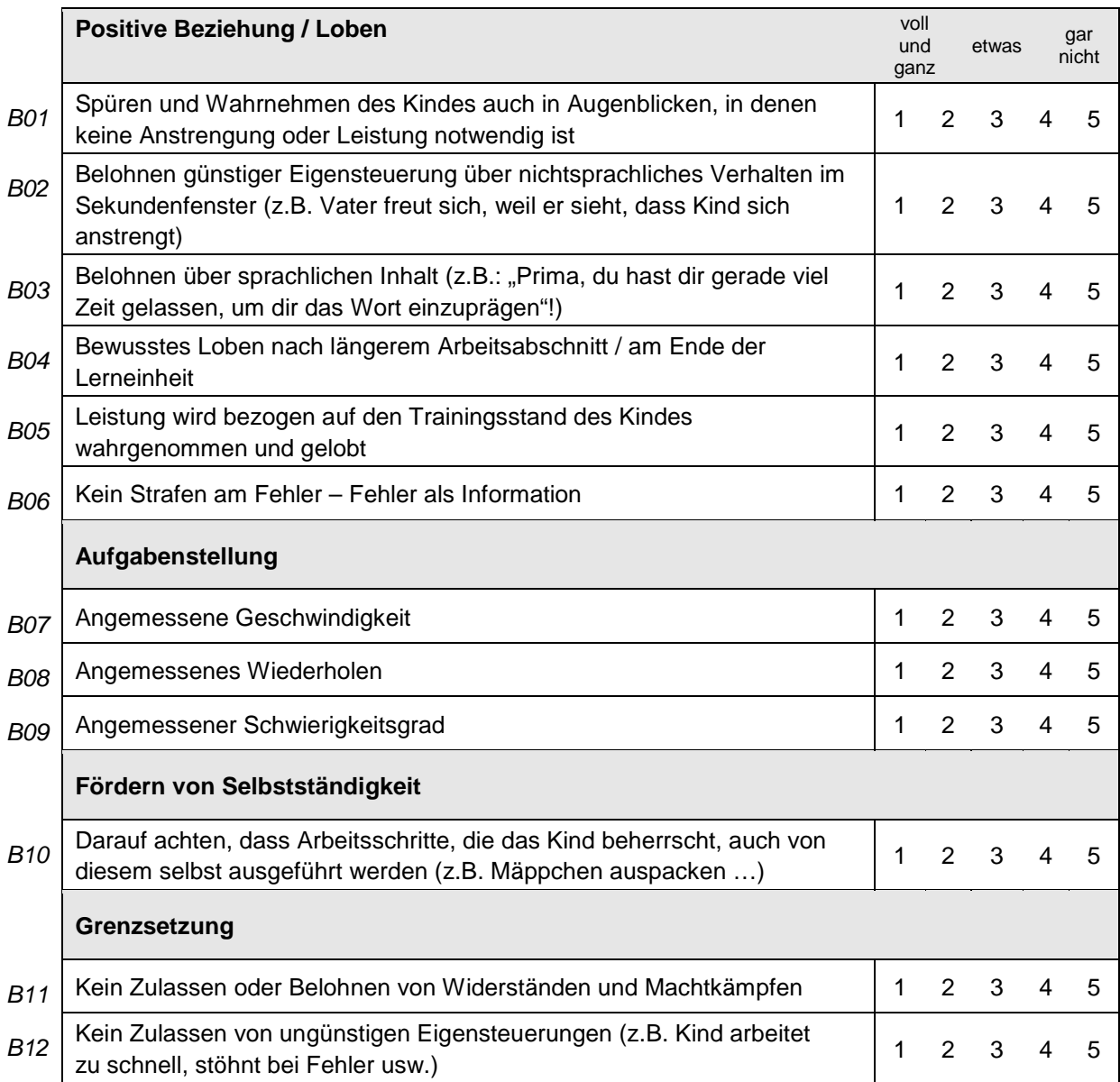